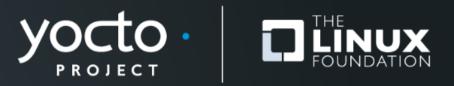

#### Creating Friendly Layers, 2022 Edition

Paul Barker, SanCloud Ltd

**Yocto Project Summit, 2022.11** 

#### **About Me**

- Involved in Yocto Project since 2013
- Work across the whole embedded stack
- Principal Engineer @ SanCloud Ltd
- <u>paul@pbarker.dev</u>
- @pbarker@social.afront.org

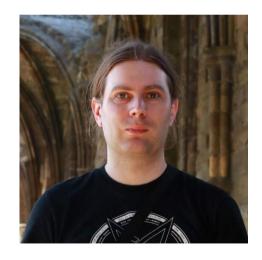

# About SanCloud

- Custom & Off-The-Shelf Embedded/IoT Hardware
- Cloud hosted or on-site IoT Platform SanTrack

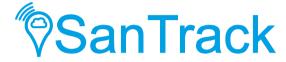

- Open Source focussed
- Global customer base
- UK head office

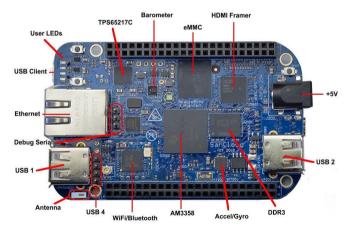

BeagleBone Enhanced (BBE)

#### **About This Talk**

- For layer creator & maintainers
- What & Why?
- Best Practices
  - Layers to learn from
  - Methods
  - Examples
- Parsing details of bblayers.conf and layer.conf files

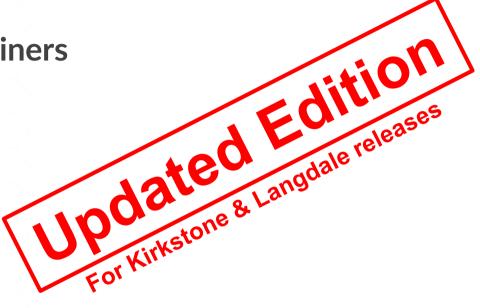

#### There Shall Be No Victims

- I won't be showing examples of bad practice today
- Sorry to disappoint!

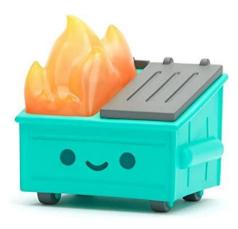

## What is a Friendly Layer?

- Simply adding the layer doesn't change functionality
- Doesn't assume MACHINE, DISTRO, etc
- Careful use of bbappends
- Avoid clashing with recipe names in existing layers
- Place python helpers in a lib directory
  - Avoid littering the global namespace

#### Why Should You Care?

- Yocto Project Compatible badge requires this
- Makes it easier to integrate with other layers
  - Less likely to cause conflicts
- Easier to test and debug builds
  - Can quickly turn features on and off
- Can reduce the number of layers you need to create
  - Check MACHINE instead of having one layer per machine
  - Check features instead of having one layer per feature
- Actually simplifies development of your layer

#### But Can't You Just Dynamically Set BBLAYERS?

- Not in a multiconfig
- Not based on variables in local.conf or some layer
  - So you may not even know MACHINE, DISTRO, etc.
- Not even very easily in bblayers.conf
  - Parsing limitations discussed later
- Dynamically creating bblayers.conf for each build means another script to maintain

## **Build a Friendly Community**

- Provide documentation
- Provide clear contribution guidelines
  - How to send patches
  - Where to report issues
  - If needed, adopt a Code of Conduct
- Use inclusive language

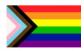

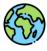

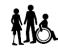

## **Layers To Learn From**

- meta-virtualization
- meta-clang
- meta-security
- meta-raspberrypi

#### **Documenting Your Layer**

- You need a README
- Consider adding a 'docs' folder at the top level
  - Sphinx (<a href="http://www.sphinx-doc.org">http://www.sphinx-doc.org</a>) is a good choice
  - Can publish to Read the Docs (<a href="https://readthedocs.org">https://readthedocs.org</a>)
- Also clearly identify
  - Licensing
  - How to contribute
  - Support forums, mailing lists or email addresses

## **Keep layer.conf Simple**

- Settings in layer.conf apply to all recipes
  - Not just those in your layer
- Often difficult to override things set in layer.conf
- Parsed very early
  - Details covered in appendix slides
  - Parsed in BBLAYERS order not BBFILE\_PRIORITY order

#### **Adding New Content in Layers**

- New content is typically safe to add
  - New recipes
  - New classes
  - New machines
  - New distros
- Watch out for name clashes
  - Search the layer index first: <a href="https://layers.openembeded.org/">https://layers.openembeded.org/</a>

## **Modifying Existing Recipes**

- This is where you can cause problems
- Don't indiscriminately modify variables and tasks
- Use overrides and conditionals
- Check MACHINE, DISTRO, feature variables, etc

#### Avoid Network Access Outside do\_fetch

- Network access disabled by default outside do\_fetch in recent releases
- Do not override this!
  - Especially not for do\_configure/do\_compile/do\_install
  - Likely to break license compliance tooling, source archival and many other tools!

#### **Use :remove With Caution**

- :remove takes precedence over :append
- :remove cannot be undone easily!
- Avoid it if at all possible

#### **Using Overrides**

- Extend OVERRIDES based on a variable
- Use override syntax in variable assignments
- Document your new variable
- For example, if you support option `a` and option `b`:

```
OVERRIDES =. "option-${OPTION}"

SRC_URI:append:option-a = "file://a.patch"
SRC_URI:append:option-b = "file://b.patch file://b.conf"
```

# **Example: Toolchain Override in meta-clang**

#### • In clang.bbclass:

```
OVERRIDES =. "${@['', 'toolchain-${TOOLCHAIN}:']['${TOOLCHAIN}' != '']}"

CC:toolchain-clang = "..."

CXX:toolchain-clang = "..."

CPP:toolchain-clang = "..."

CCLD:toolchain-clang = "..."

CLANG_TIDY_EXE:toolchain-clang = "..."

RANLIB:toolchain-clang = "..."

AR:toolchain-clang = "..."

NM:toolchain-clang = "..."
```

#### **Using Features**

- Much tidier than messing with overrides
- Three classes of feature variables:
  - DISTRO\_FEATURES
  - MACHINE\_FEATURES
  - IMAGE\_FEATURES
- Also have COMBINED\_FEATURES
  - Intersection of DISTRO\_FEATURES & MACHINE\_FEATURES

#### **Conditional Syntax**

- Python expressions
  - Can call a function `fn` with the syntax `\${@fn()}`
- Commonly used condition function:
  - bb.utils.contains is `checkvalues` a subset of `variable`?

```
def contains(variable, checkvalues, truevalue, falsevalue, d):
    if checkvalues.issubset(variable):
        return truevalue
    else:
        return falsevalue
```

\*Actual code is slightly more complex

#### **Conditional Inclusion**

- You can use Python expressions in include and require statements
- Example:

```
require ${@bb.utils.contains('DISTRO_FEATURES', ...)}
```

 You can have a simple .inc file without conditionals if you have many changes to make based on one condition

## **Include vs Require Statements**

- `require` errors on missing files
  - You almost always want this

- `include` silently ignores missing files
  - Useful for optional configs
  - Useful when including something from another optional layer

#### **Example: Distro Features in meta-virtualization**

#### README

The bbappend files for some recipes (e.g. linux-yocto) in this layer need to have 'virtualization' in DISTRO\_FEATURES to have effect. To enable them, add in configuration file the following line.

```
DISTRO_FEATURES:append = " virtualization"
```

linux-%.bbappend

```
include ${@bb.utils.contains('DISTRO_FEATURES', 'virtualization', '...', '', d)}
```

No DISTO\_FEATURES conditionals needed in the .inc file

# **Example: Conditional Inheritance in meta-integrity**

• linux\_ima.inc

 No DISTRO\_FEATURES conditionals needed in kernelmodsign.bbclass

#### **Adding Build-time Checks**

- Add a handler for bb.event.SanityCheck
  - Ensures your check only runs once
- Raise a flag if things look wrong
  - bb.warn()
  - bb.error()
  - bb.fatal() if you really can't continue
- Use this if you really must limit supported values of MACHINE,
   DISTRO, etc

#### **Example: Checks in meta-virtualization**

sanity-meta-virt.bbclass

```
addhandler virt_bbappend_distrocheck
virt_bbappend_distrocheck[eventmask] = "bb.event.SanityCheck"

python virt_bbappend_distrocheck() {
    skip_check = e.data.getVar('SKIP_META_VIRT_SANITY_CHECK') == "1"
    if 'virtualization' not in e.data.getVar('DISTRO_FEATURES').split()
        and not skip_check:
        bb.warn("...")
}
```

#### **Using Anonymous Python Functions**

- Useful when more complex conditionals are needed
  - Full support for python if statements, for statements, etc
- Executed at parse time
- Can use d.getVar() to check variables
- Can use d.setVar() to modify variables

## **Using Classes to Modify Recipes**

- Define a new class in your layer
- Do not set INHERIT in layer.conf or elsewhere
- Document that your functionality is enabled by adding the new class to INHERIT in local.conf or a distro conf
- Useful if you have similar modifications to make to many recipes

#### **Modifying BBCLASSEXTEND**

- Appending to BBCLASSEXTEND in a bbappend is relatively safe
- No need for conditionals here
- May be used to add `-native` variant of an existing recipe
  - Can then be used in the build of another recipe

#### yocto-check-layer Script

- Layer compatibility test script
- Checks recipe signatures with and without the layer present
- Also checks for other common requirements:
  - Does the layer have a README?
  - Does everything parse correctly?
  - Is LAYERSERIES\_COMPAT set?
  - Can we get signatures for `bitbake world`?
    - Actual build is not perfored

# In Summary: Think About Downstream Developers

- How can they extend configuration?
- How can they disable things?
  - Don't force them to use :remove
- Don't assume distro, machine or target image
  - If support really is limited, add a sanity check

## **Appendix: bblayers.conf Parsing Details**

- Parsed first
  - Before any layer.conf
  - Before local.conf or other user config files
  - Before base.bbclass
- BBLAYERS is iterated as soon as bblayers.conf is fully parsed
  - Can't depend on variables from any of the above files
- No access to python lib directories from any layer
  - Can't `import oe` or any submodules
  - Can't use oe.utils.conditional(), use bb.utils.contains() instead

#### **Appendix: layer.conf Parsing Details**

- Parsed in sequence of BBLAYERS immediately after bblayers.conf
- Still before local.conf, base.bbclass, etc
- Still no access to python lib directories from any layer
  - Including the current layer!

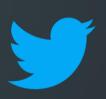

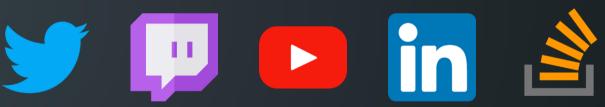

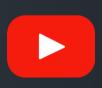

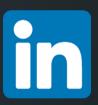

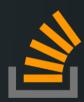

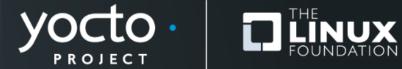

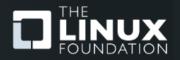